## **Introduction to cloud modeling**

Exercise 1: software overview and installation

#### **Numerical cloud models at the cloud microphysics group**

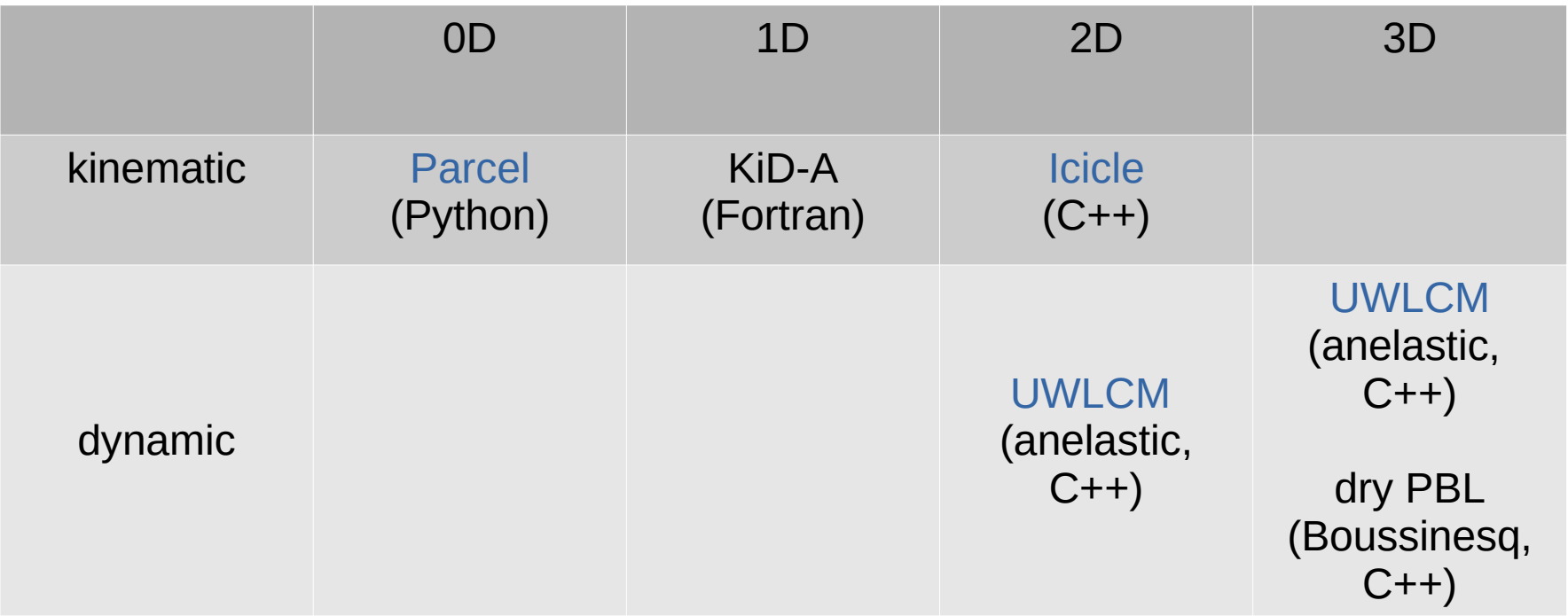

Open source: https://github.com/igfuw

## **Software libraries for cloud modeling**

- libcloudph++
	- Lagrangian, Super-droplet
	- Single-moment bulk
	- Double-moment bulk
- $\cdot$  libmpdata++
	- Eulerian advection with MPDATA
	- Pressure solver

## **Git workflow**

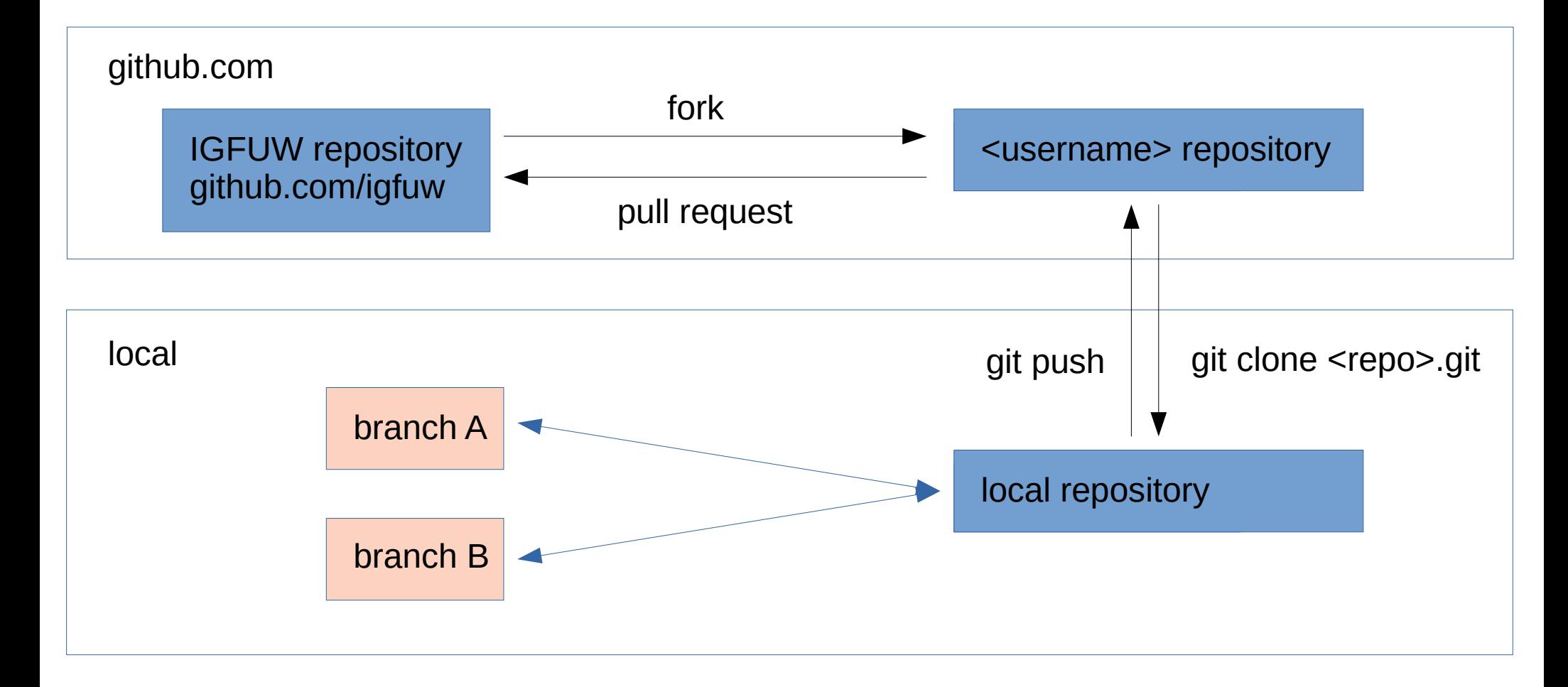

TODO: get local copies of libcloudphxx, libmpdataxx, parcel.py and UWLCM

# **Dependency hell**

- Boost
- $\cdot$  Blitz++
- Thrust
- CUDA
- HDF5
- Python
- CMake
- NumPy
- Scipy
- MPI: problems^2

#### Solution: containerization!

## **Singularity container (Anna Jaruga)**

1) Install Singularity

2) Download UWLCM image: \$ singularity pull library://pdziekan/default/uwlcm:v0.1d

3) Start a shell within the image: \$ singularity shell uwlcm v0.1.sif

4) The shell will have all required dependencies

## **Task: Build the code**

- Following instructions in README (visible on the main github page of a project):
	- Build libcloudph++, run unit tests and install it
	- Run unit tests of libmpdata++ and install it
	- Build icicle, it is a part of libcloudph++ (libcloudph++/models/kinematic\_2D)
	- Download and run unit tests of parcel
	- Build UWLCM and run unit tests (UWLCM/singularity/README\_singularity.md)